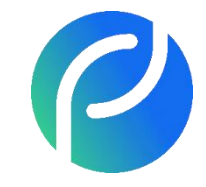

# **Реестр углеродных единиц**

**CO2** 

### **Заключение договора и открытие лицевого счета**

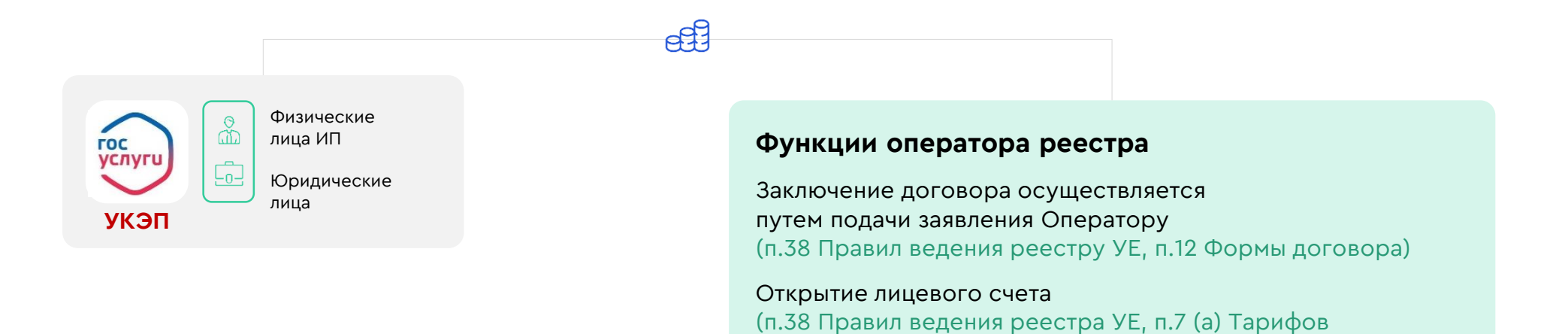

#### **Для чего нужны электронные доверенности**

Подавать заявления от лица компании на Госуслугах. По умолчанию заявления подаёт руководитель, но эту возможность можно делегировать ответственному сотруднику — с помощью электронной доверенности

#### **Кто может выдать электронную доверенность и кому**

#### **Руководитель компании может выдать электронную доверенность:**

- сотруднику, привязанному к профилю компании
- любому другому человеку с подтверждённой учётной записью на Госуслугах

Подготовить электронную доверенность к подписанию руководителем компании может любой сотрудник с правами администратора

[https://www.gosuslugi.ru](https://www.gosuslugi.ru/)

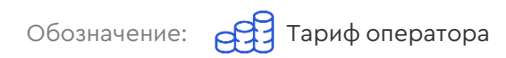

### **Регистрация климатического проекта**

Климатический проект – комплекс мероприятий, обеспечивающих сокращение (предотвращение) выбросов парниковых газов или увеличение их поглощения с учетом поглощающей способности лесов и иных экосистем

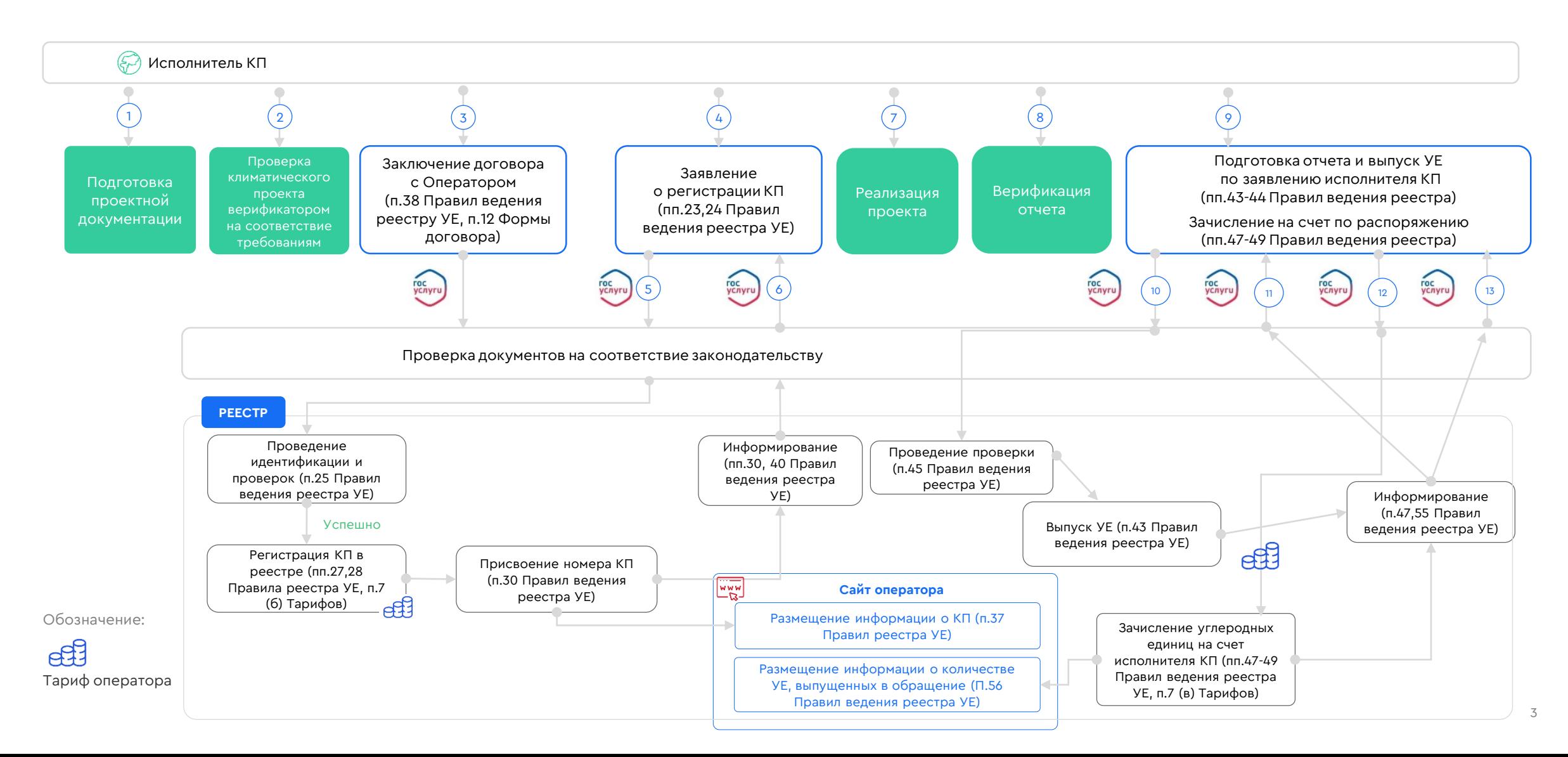

## **Передача углеродных единиц**

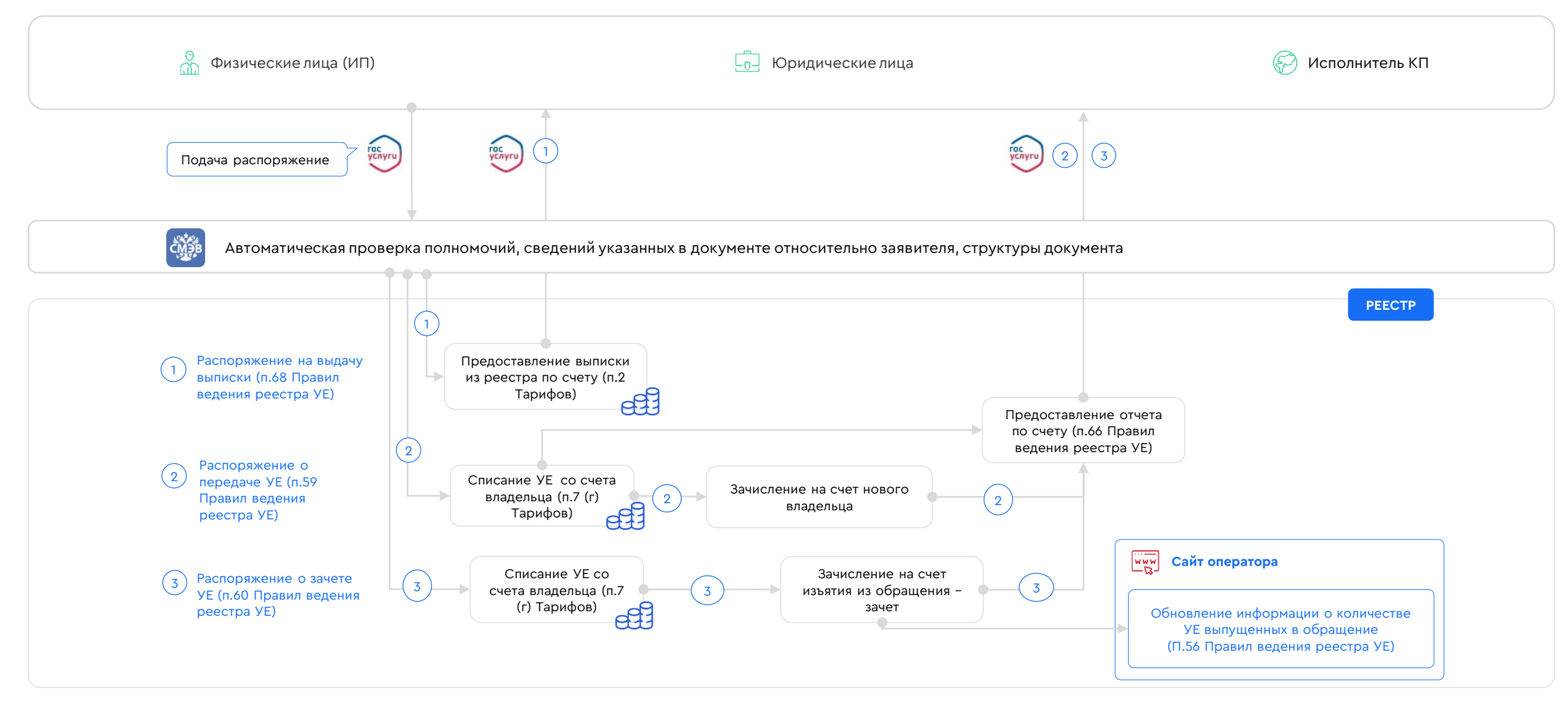

## **Восстановление уе в реестре**

УЕ, аннулированные при закрытии счета в реестре в результате расторжения договора с оператором в соответствии с п. 42 Правил ведения реестра УЕ, могут быть восстановлены и зачислены на счет участника обращения УЕ на основании его заявления в случае **повторного заключения договора**  и **открытия счета в реестре**, если такой договор заключен **в течение 6 месяцев со дня аннулирования последней УЕ**

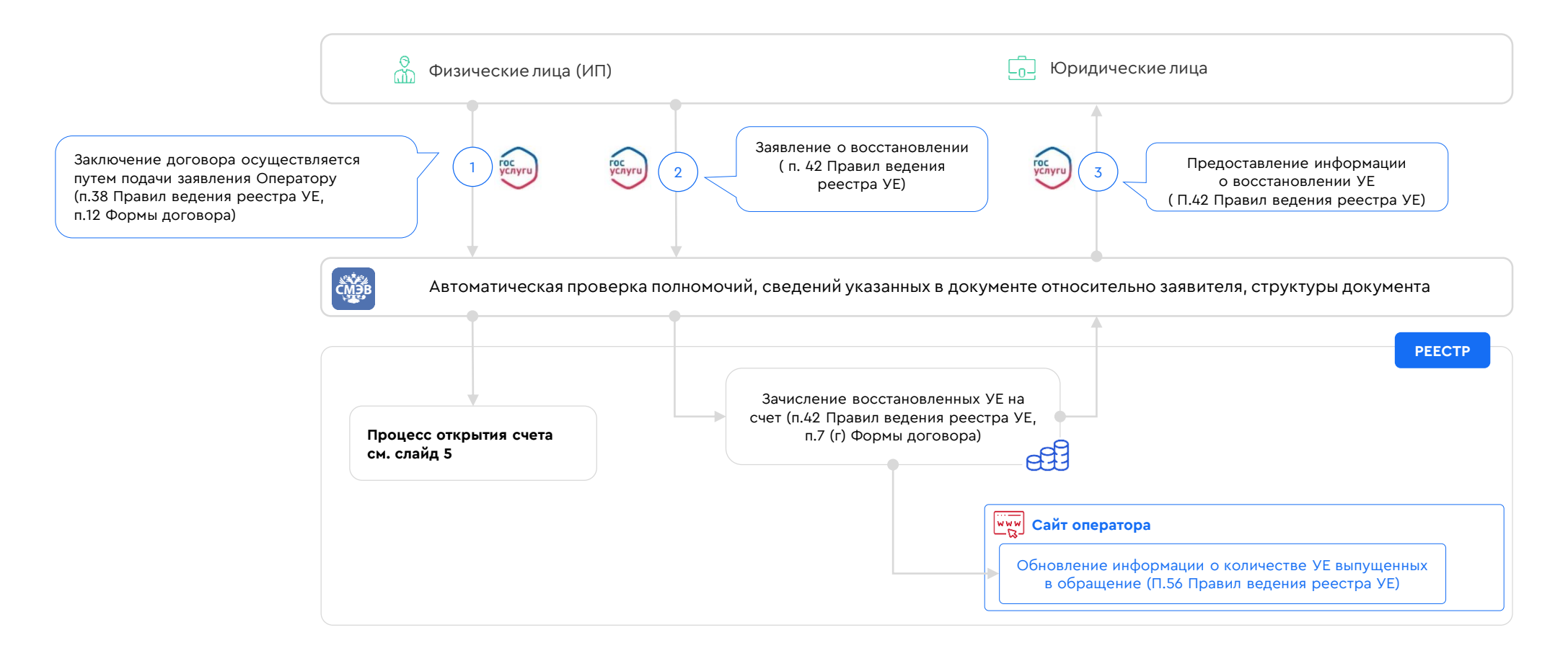

### **Контакты**

АО «Контур», Генеральный директор

#### **Гогунская Оксана**

E-mail info@carbonreg.ru Сайт www.carbonreg.ru

CO,